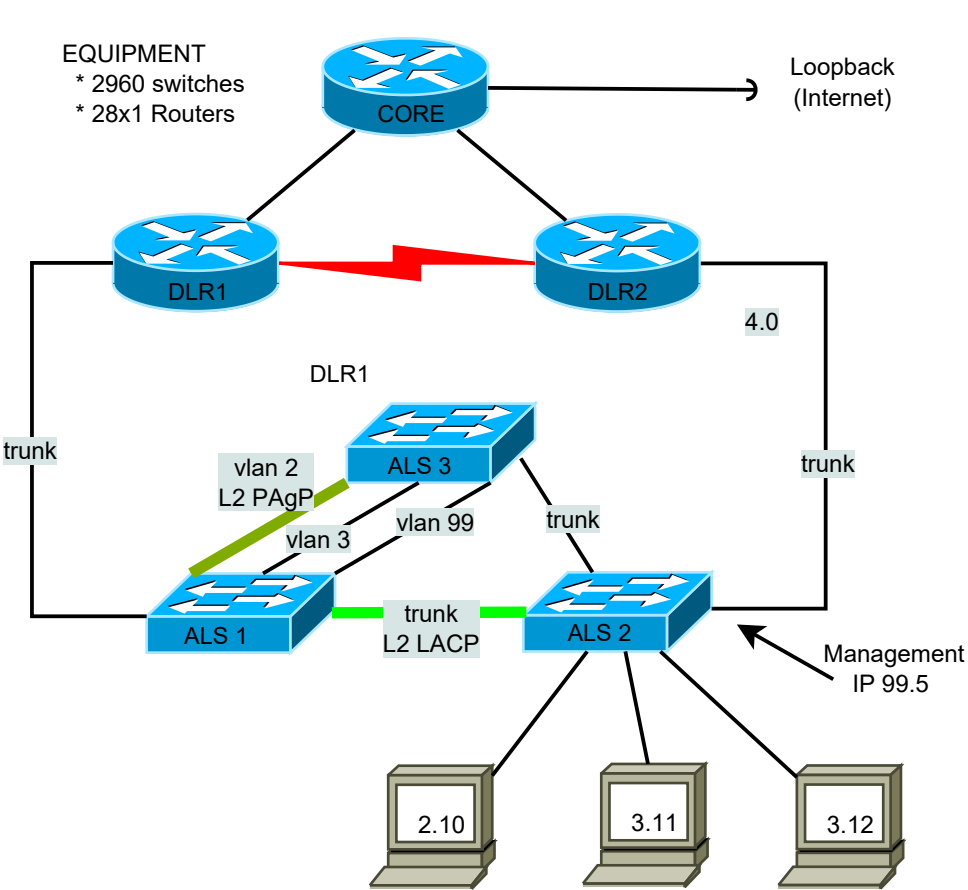

## **A BCMSN CHALLANGE IN A CCNA-POD**

## REQUIREMENTS

- 1a. Configure according to the diagram shown above using /24 net's.
- 1b. Use login password, enable secret, banner, SSH and no telnet everywhere
- 1c. Use VLAN 99 as native and configure all VLANs everywhere, but CORE.
- 1d. Disable proxy-ARP everywhere.
- 2a. Configure VRRP for 2.0 and GLBP for 3.0, VRRP should use DLR1 first, GLBP should use DLR2 first.
- 2b. Configure HSRP for 99.x (ALSx) and use load-balancing
- 2c. Configure tracking and preemption in HSRP, VRRP and GLBP
- 2d. Make sure 3.10 uses one router and 3.11 the other (arp -a on PC)
- 2e. Make sure ALS1 and ALS2 use different default gateways.
- 2f. How many things have redundancy in this topology? Disconnect one thing at a time and measure recovery time.
- 3a. Configure static MAC-address for PC 2.10 and port security max
- 3b. Configure port-security sticky for all the PC 3.11
- 3c. Configure DHCP-snooping without option 82 for PC 3.12
- 3d. Try enabling option 82 and dynamic ARP-inspection
- 3e. Try to break security, one attacked port/PC at a time.
- 4a. Configure primary and secondary root boridge.
- 4b. Create a MST for VLAN 2 and 3
- 4c. Implement where applicable:
- portfast, UDLD, BPDU-guard, root-guard
- (Not applicable: CST backbone-fast, CST uplink-fast)
- 4d. Are all RSTP port-types represented in this topology?
	- Try to create those who are missing.